有言趣毫七岁 Nanjing University of Posts and Telecommunications

[学生工作部、学生工作处](http://xsc.njupt.edu.cn/)[\(学生事务中心、易班发展](http://xsswzx.njupt.edu.cn/) [中心\)](http://xsswzx.njupt.edu.cn/)[、人武部](http://rwb.njupt.edu.cn/)

# 工作流程汇编

# 厚德弘毅书是笃行

2019 年 12 月

## 南京邮电大学

## 学生工作部、学生工作处(学生事务中心、易班发展 中心)、人武部汇编目录

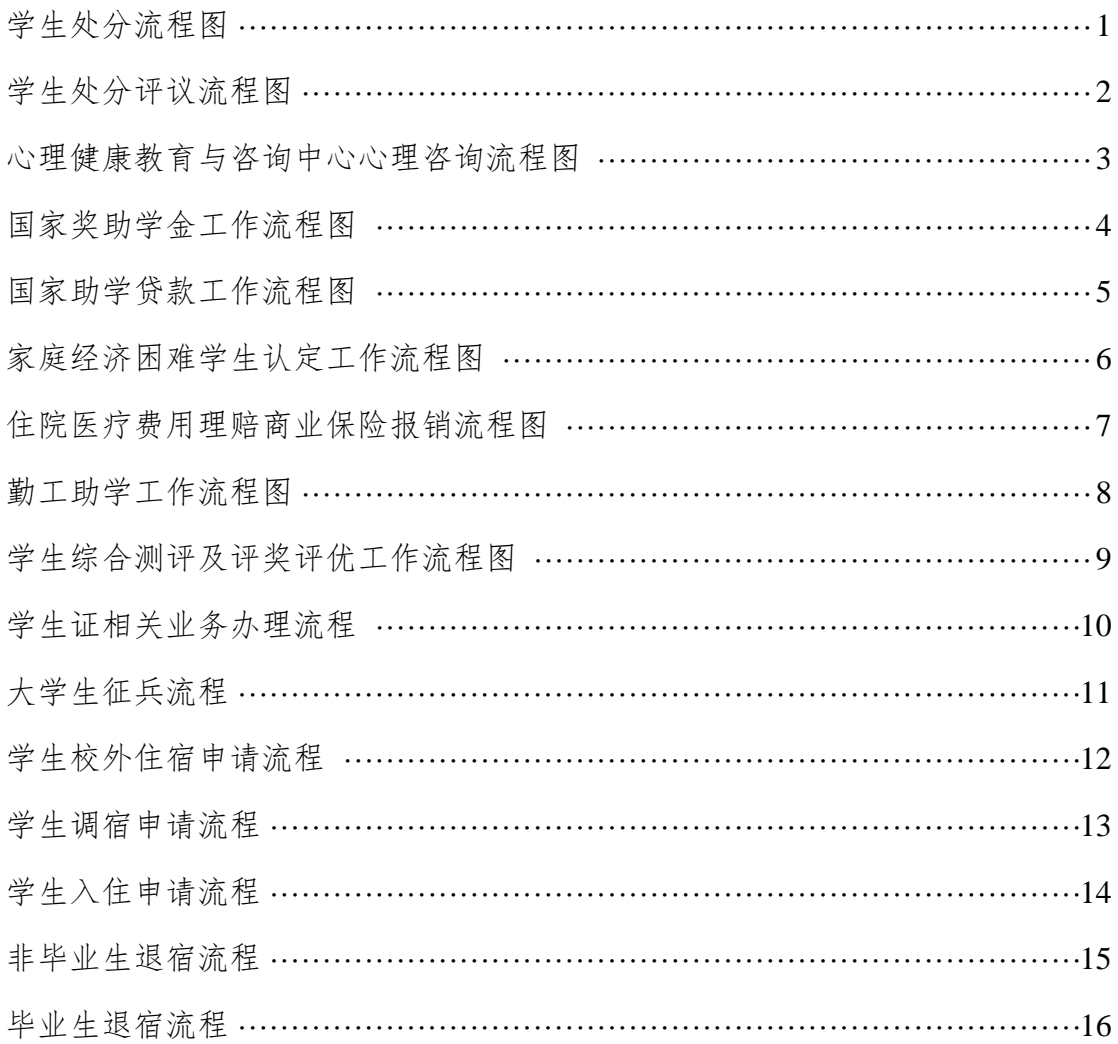

<span id="page-2-0"></span>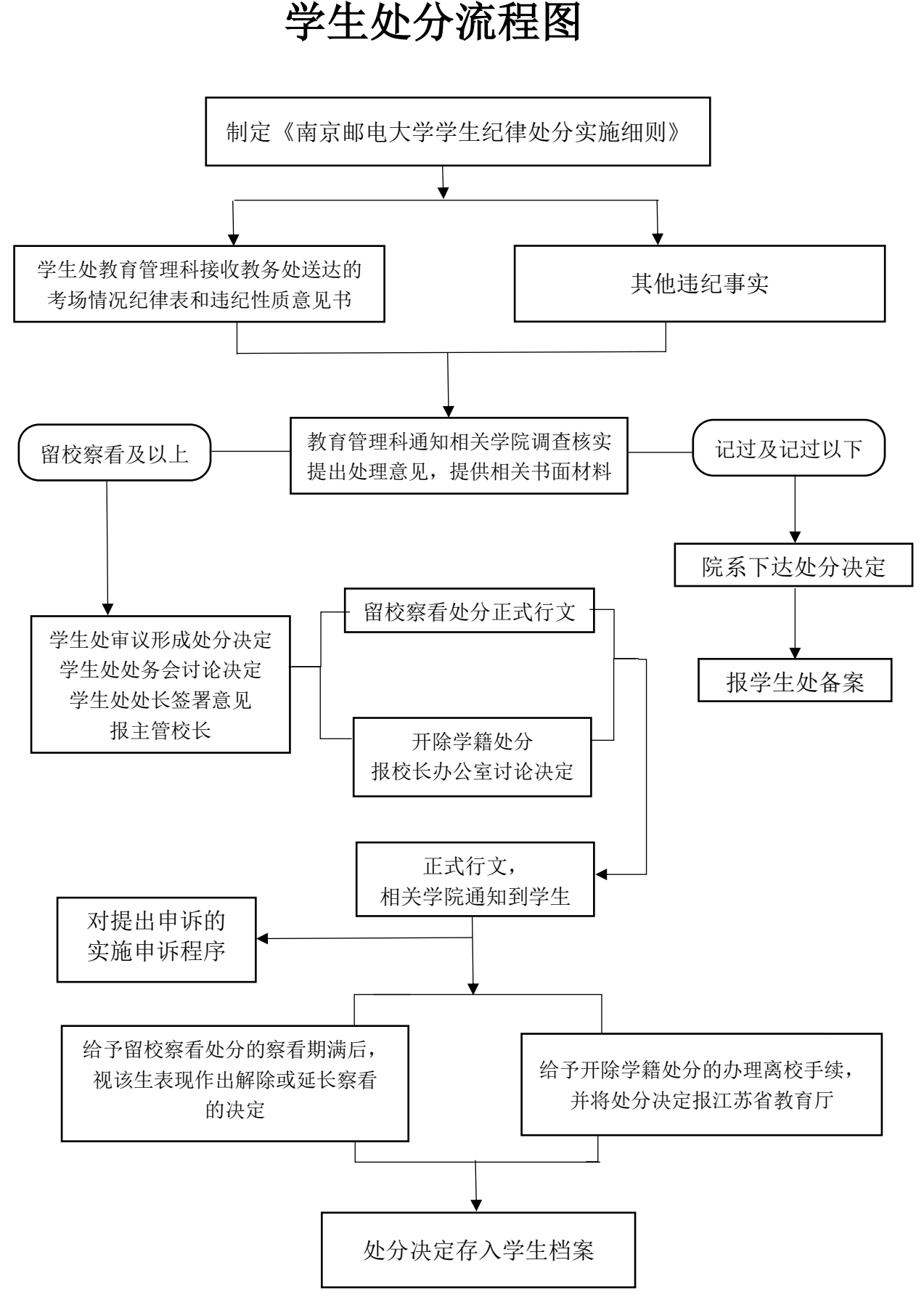

1

#### 学生处分评议流程图

<span id="page-3-0"></span>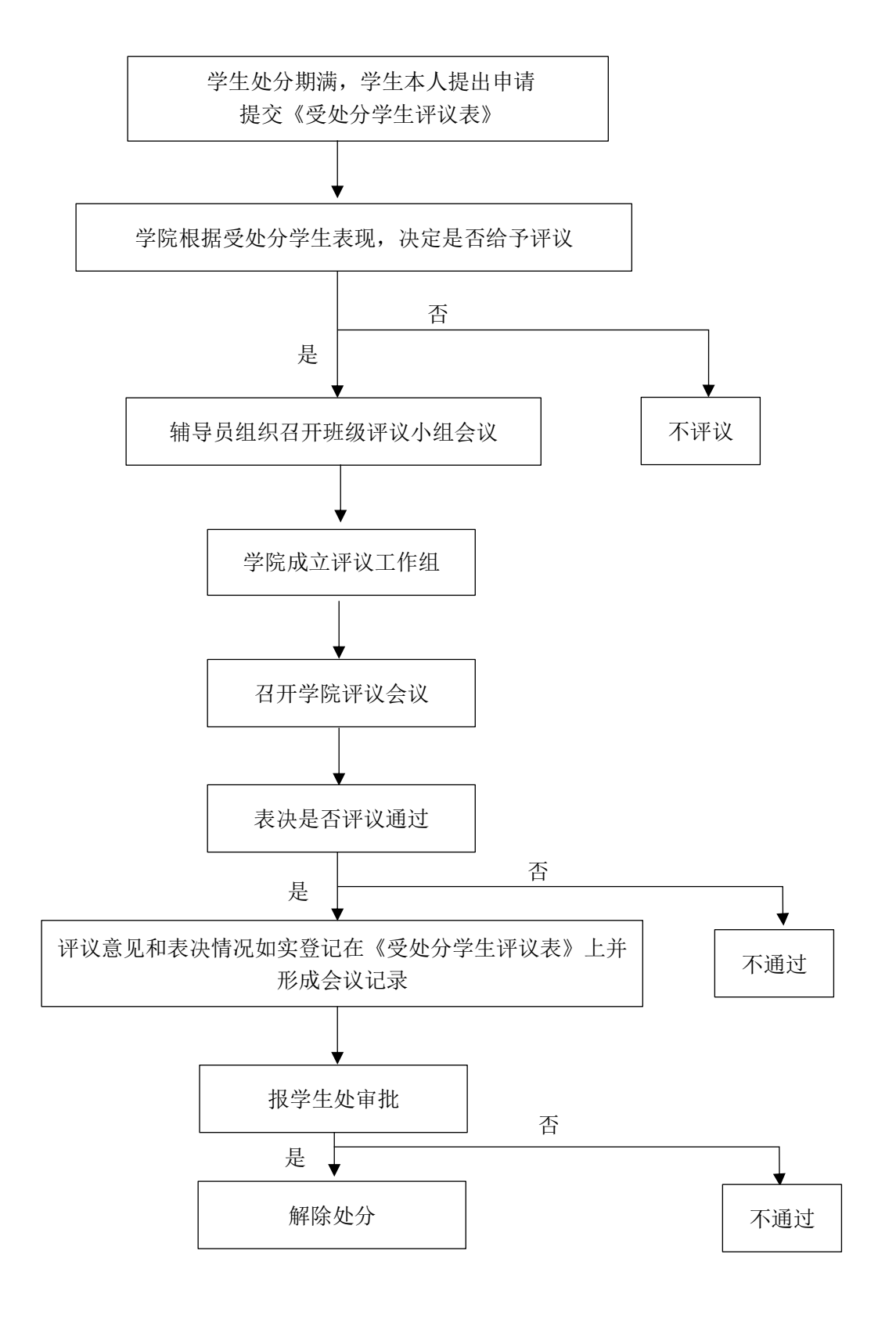

#### <span id="page-4-0"></span>心理健康教育与咨询中心心理咨询流程图

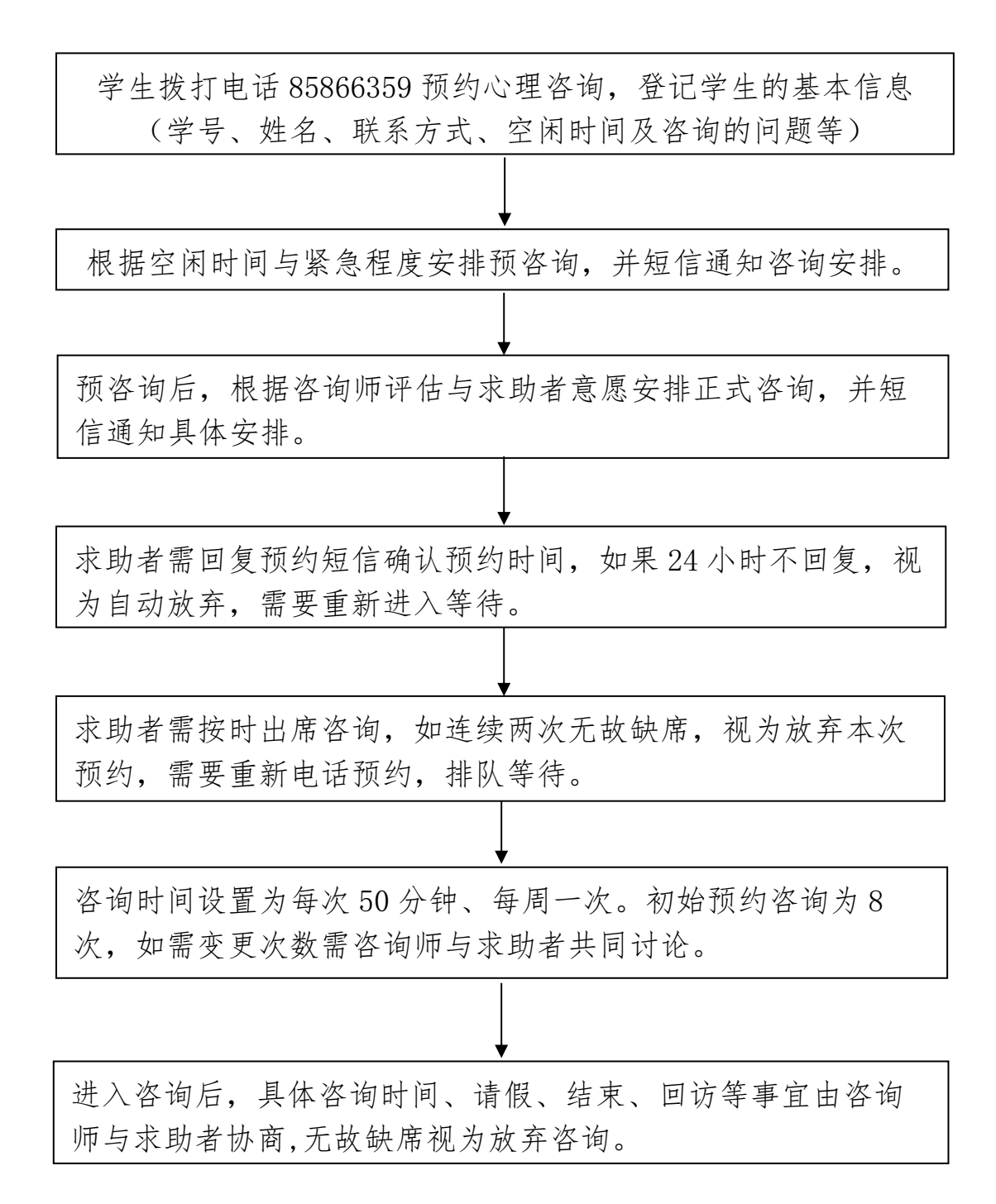

备注:心理咨询严格遵守保密原则!从预约开始到预咨询、正式咨询 和咨询结束,学生的任何信息都是保密的。

#### <span id="page-5-0"></span>国家奖助学金工作流程图

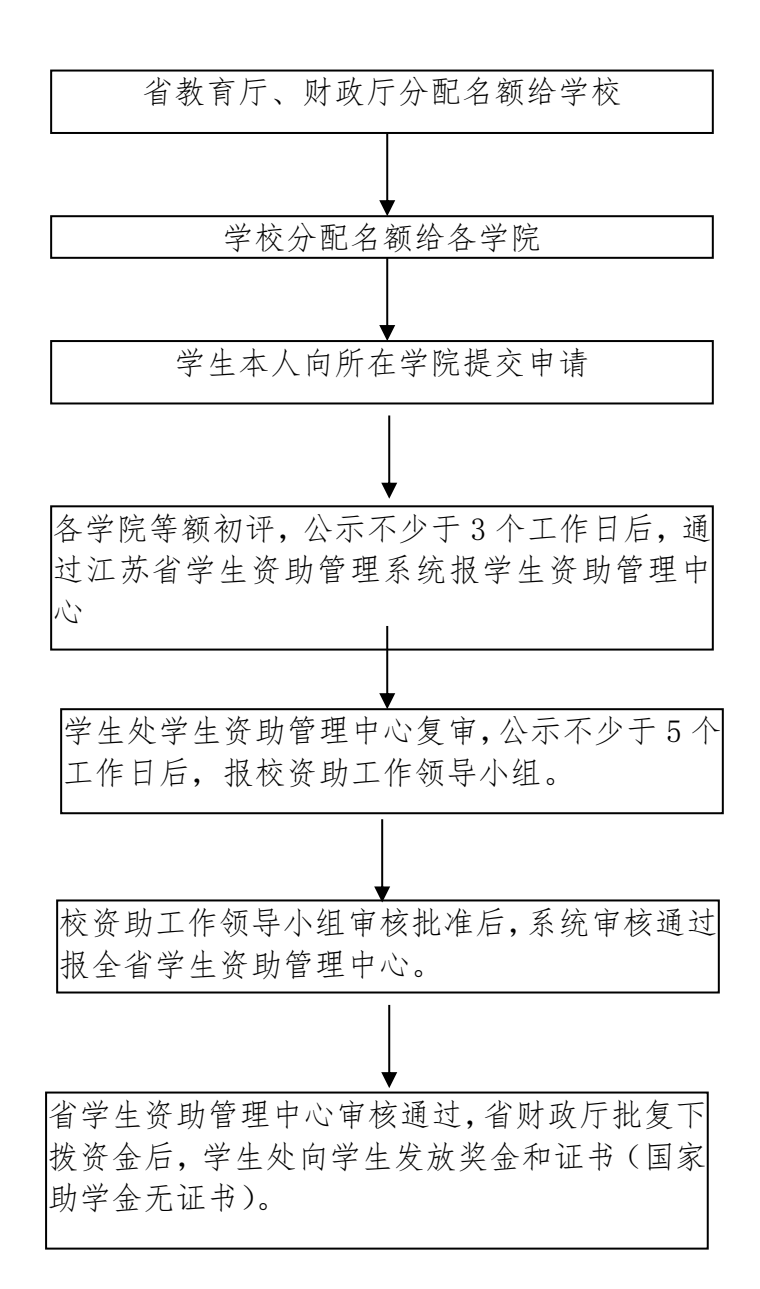

#### <span id="page-6-0"></span>国家助学贷款工作流程图

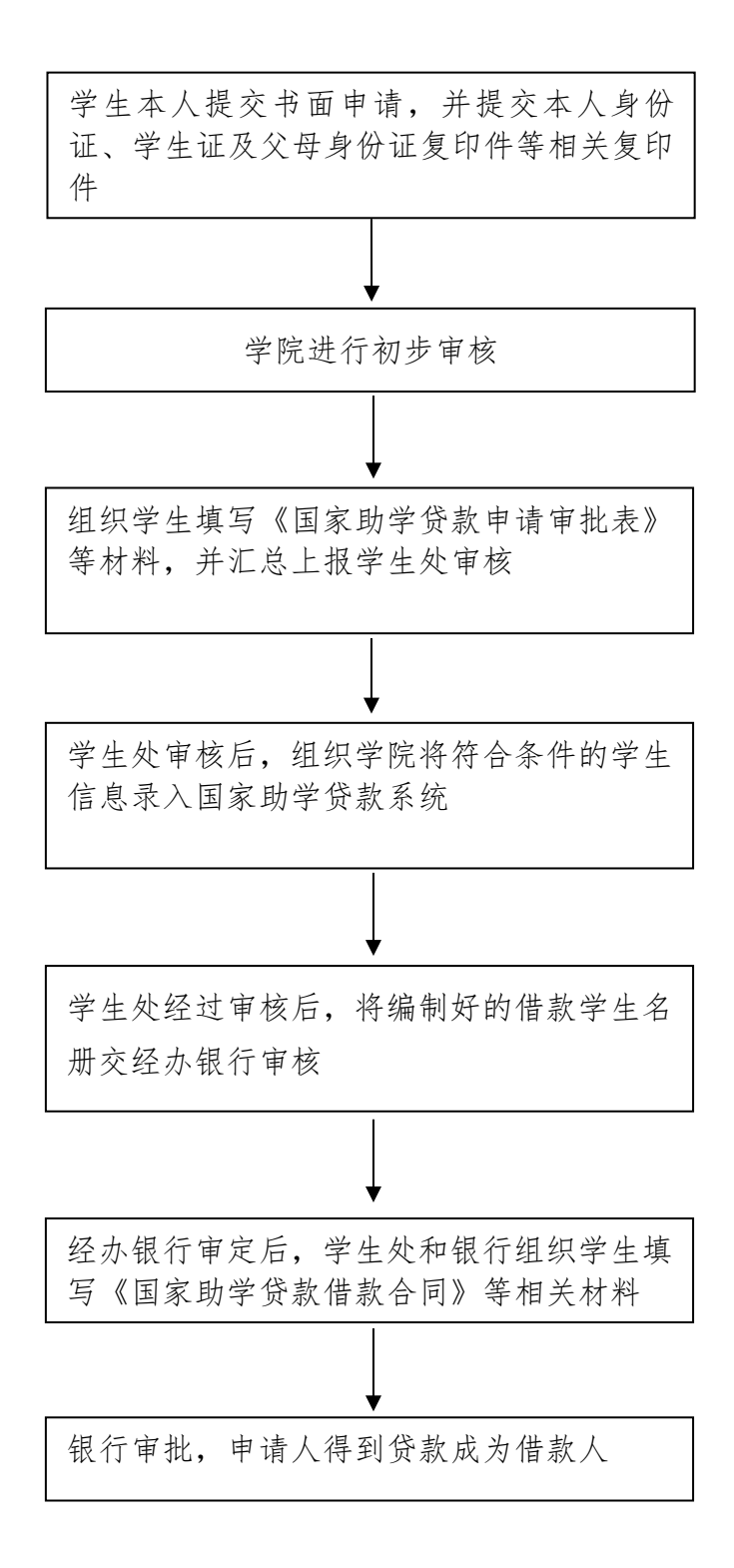

#### <span id="page-7-0"></span>家庭经济困难学生认定工作流程图

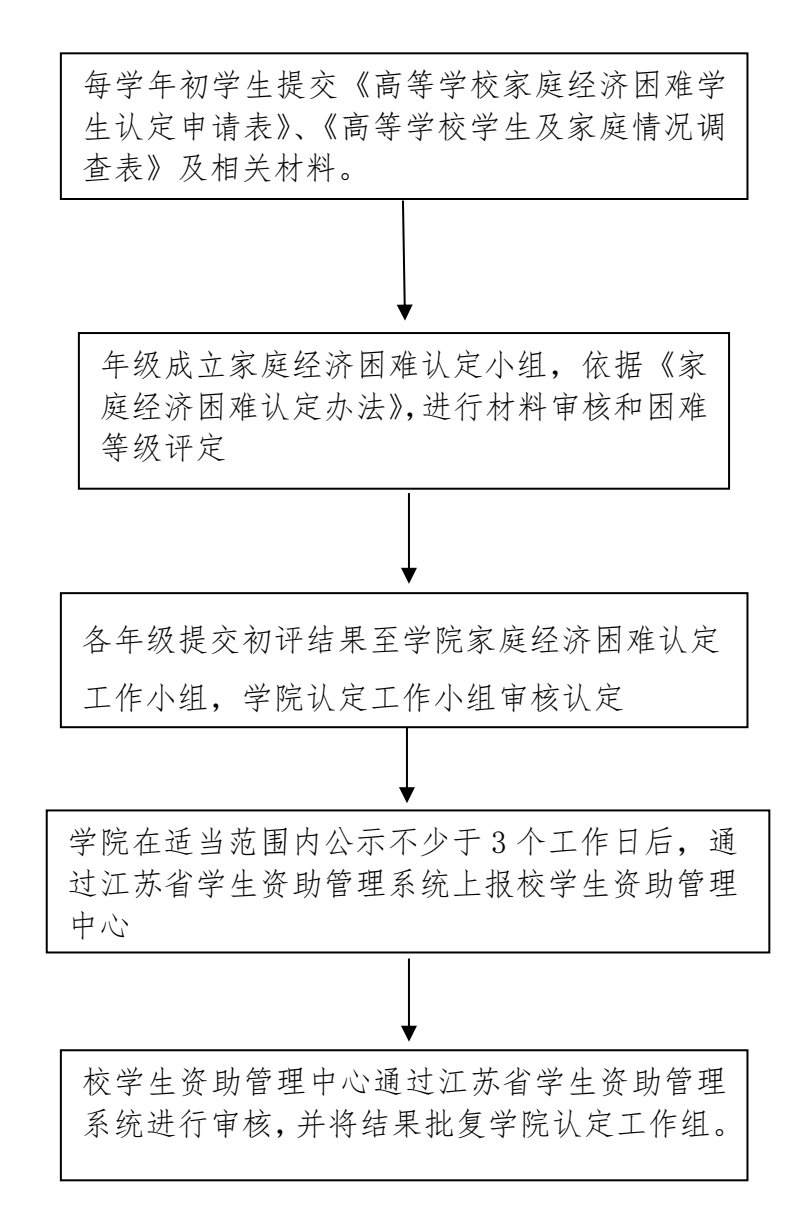

#### <span id="page-8-0"></span>住院医疗费用理赔商业保险报销流程图

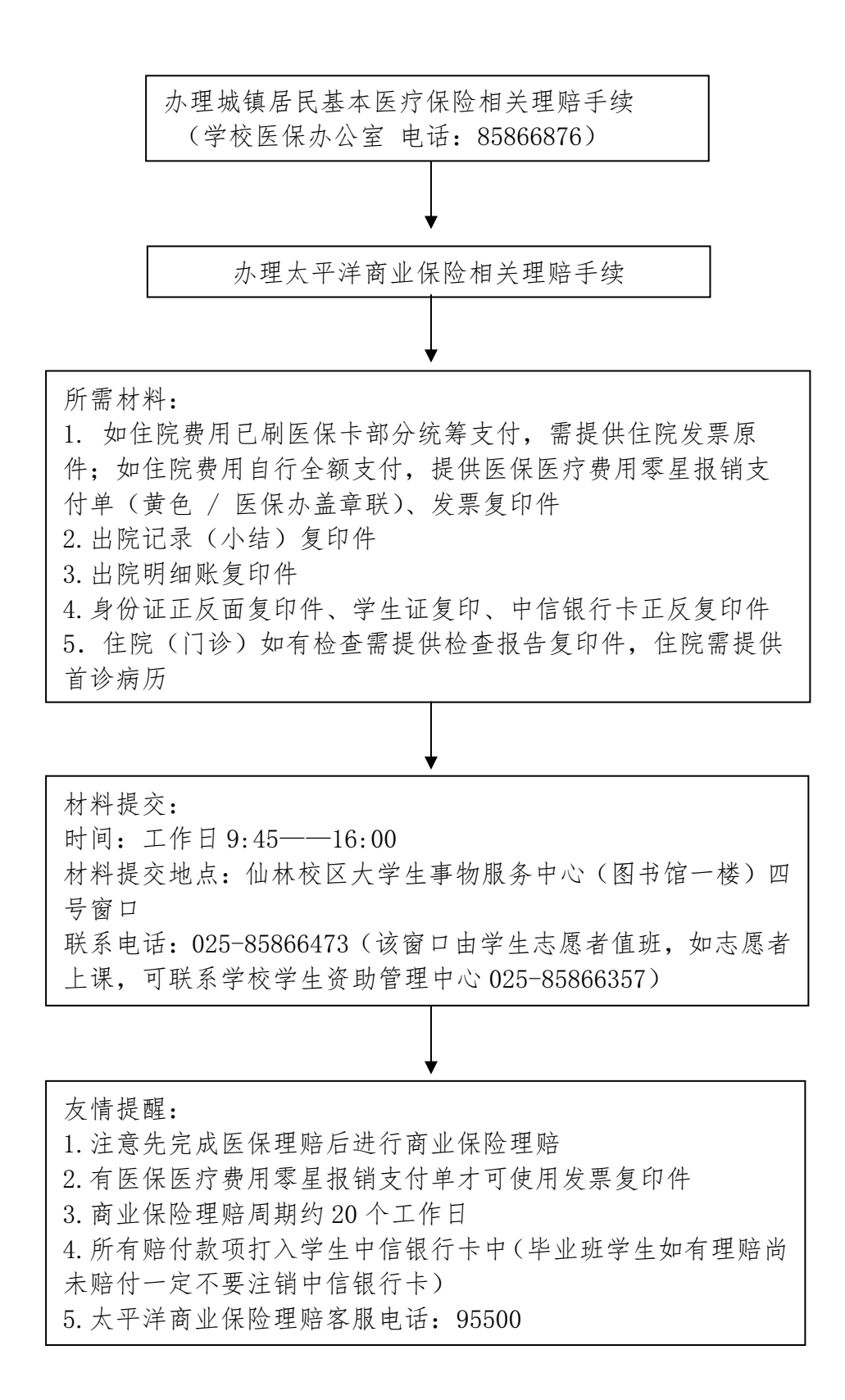

#### 勤工助学工作流程图

<span id="page-9-0"></span>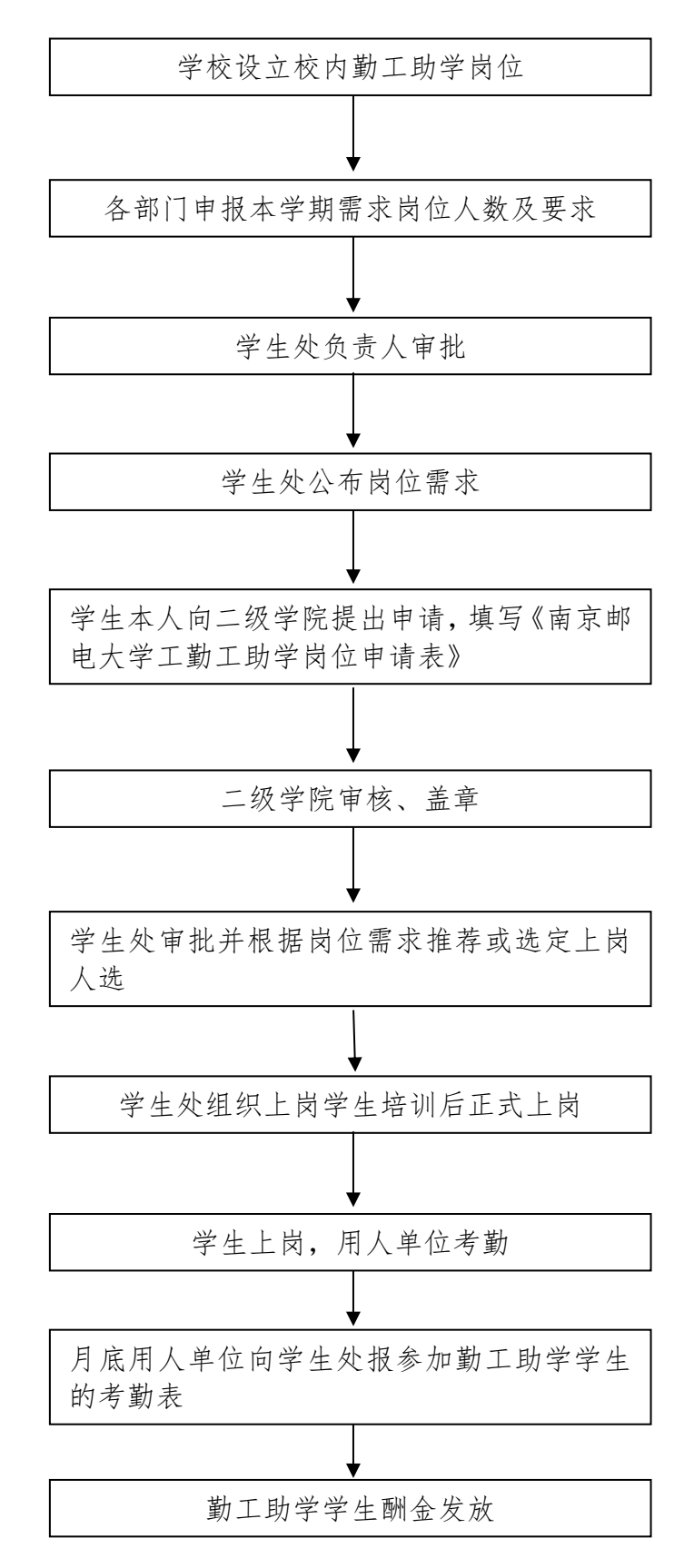

#### <span id="page-10-0"></span>学生综合测评及评奖评优工作流程图

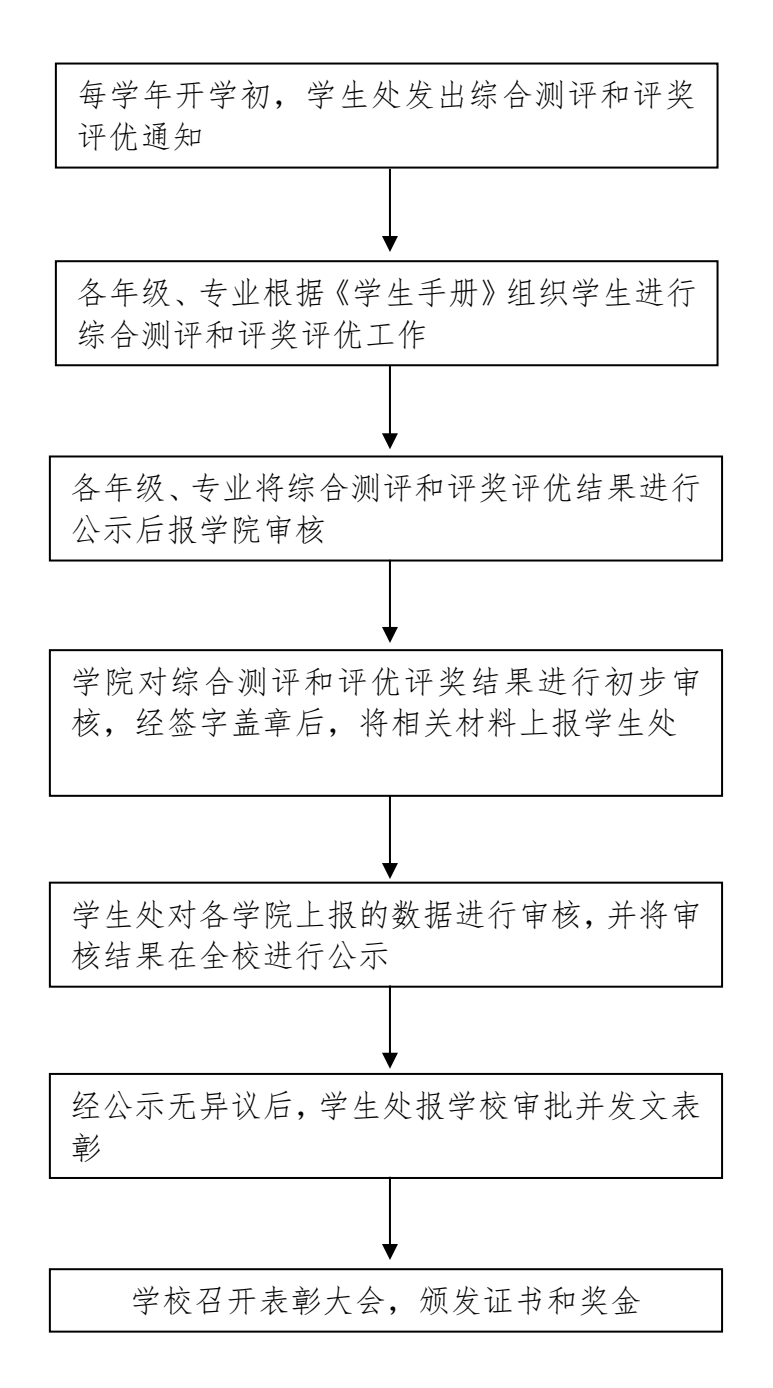

9

#### 学生证相关业务办理流程

<span id="page-11-0"></span>1、本科学生证补办流程

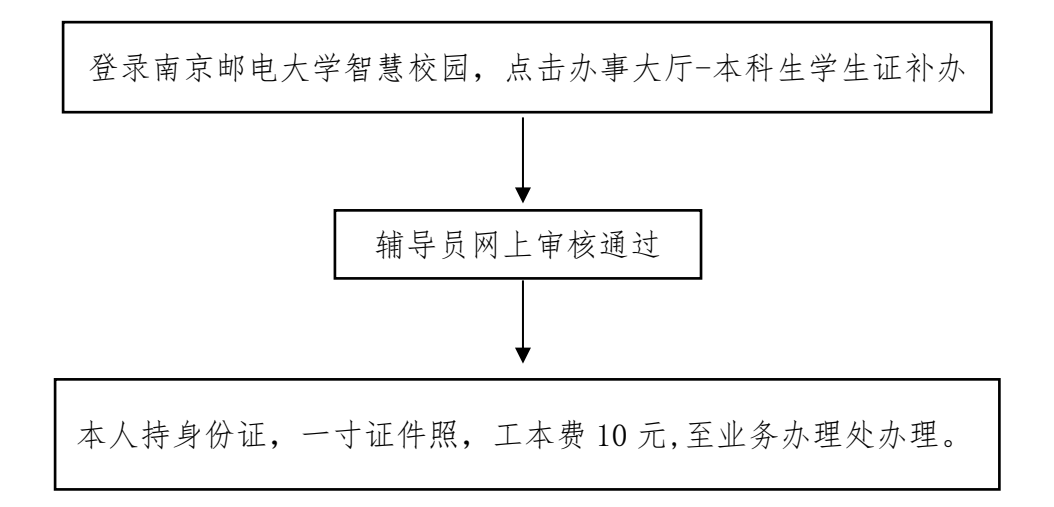

2、本科学生证充磁流程

学生本人持学生证,身份证至业务办理处办理。 注:高校学生乘车优惠次数为一年四次,寒暑假各两次,为期四年,由于学生 证发放时已充磁,故充磁机会还有三次,一旦超过三次,磁条报废,之后无优 惠机会。

3、本科生学生证乘车区间修改流程

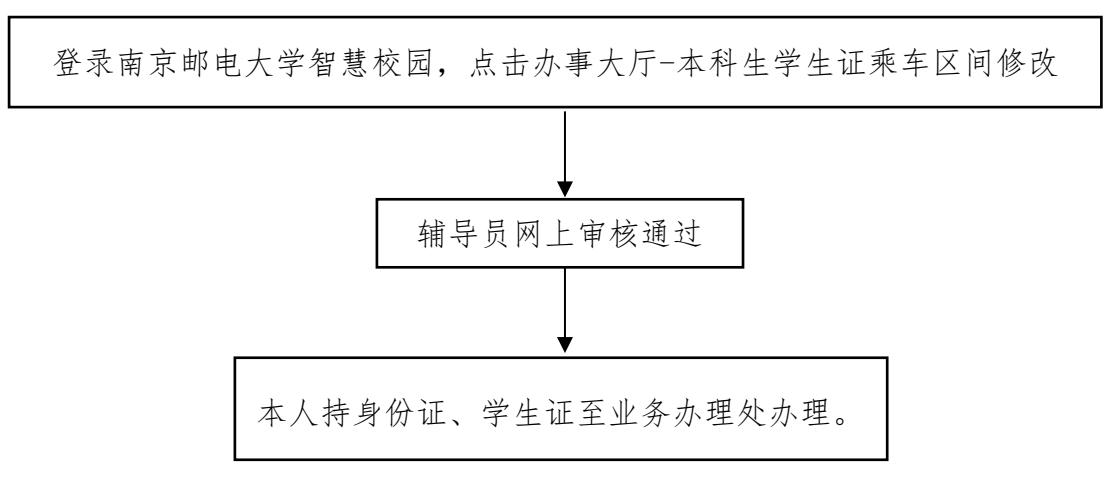

注:学生证乘车区间最多修改 2 次

仙林校区业务办理处:学生事务中心服务大厅 3 号学生助理窗口 三牌楼校区业务办理处:学生社团活动中心 201。

咨询电话 025-85866792,意见反馈邮箱:xssw@njupt.edu.cn。

#### 大学生征兵流程

<span id="page-12-0"></span>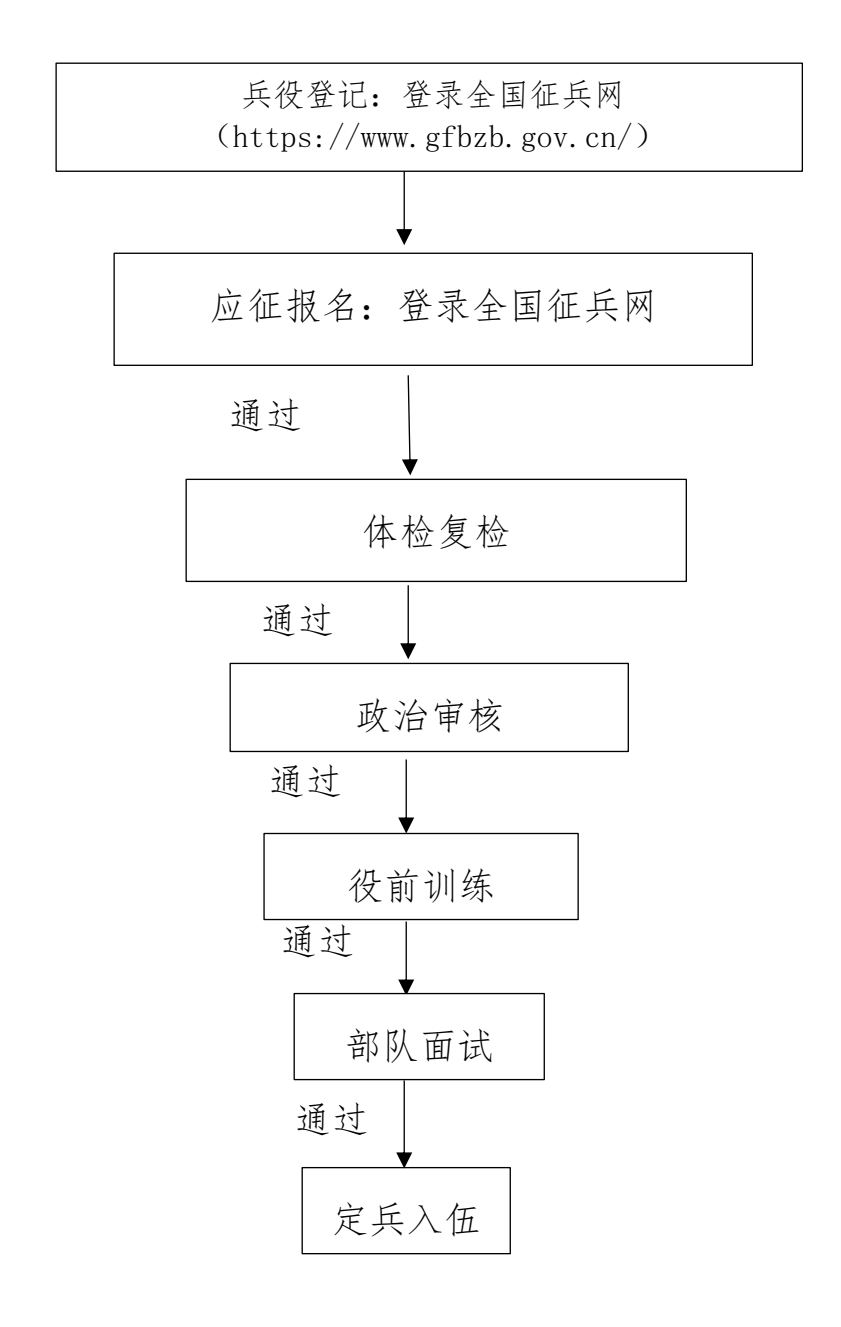

### 学生校外住宿申请流程

<span id="page-13-0"></span>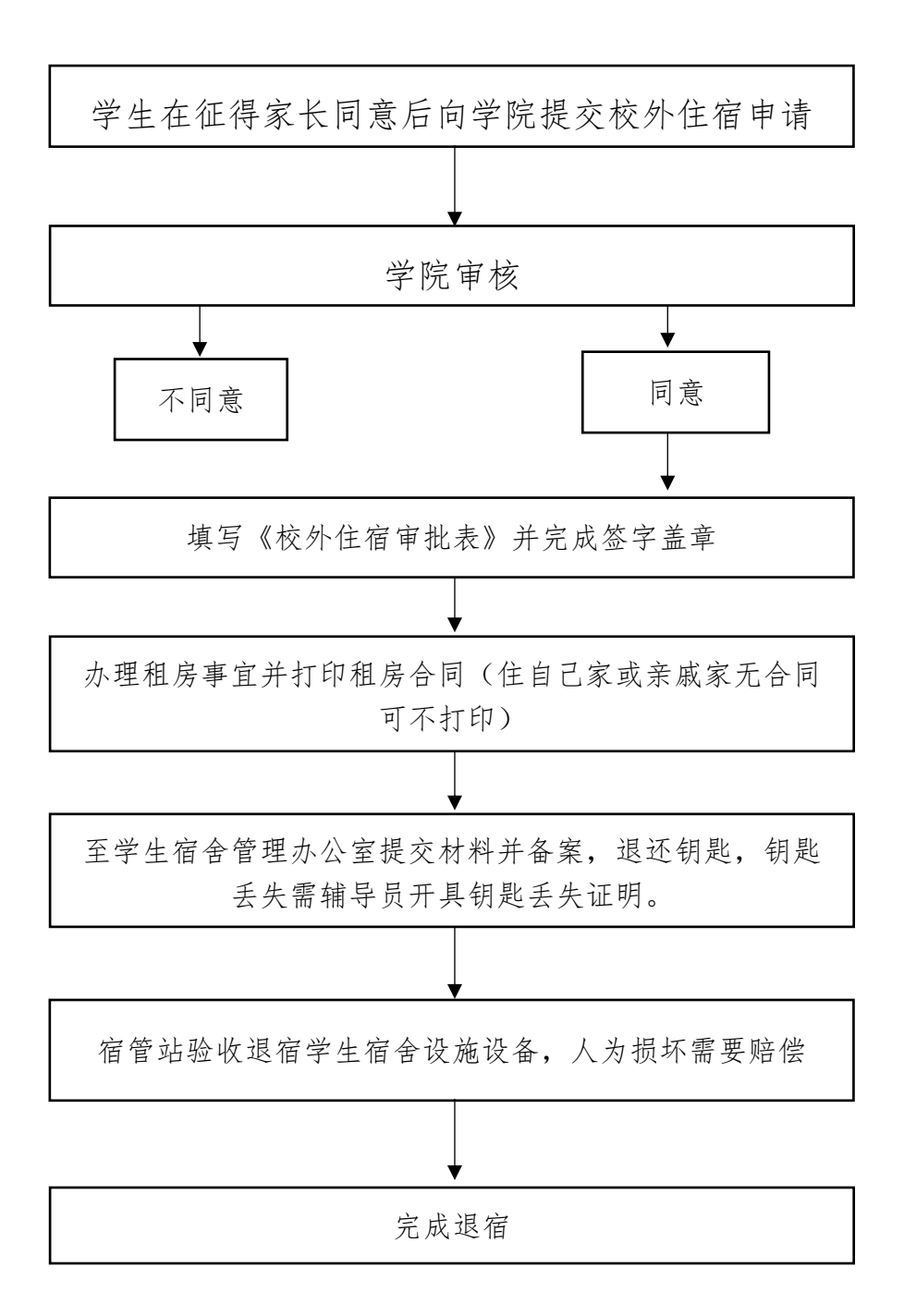

备注:表格在学生工作处网页"文档下载"栏下载。

### 学生调宿申请流程

<span id="page-14-0"></span>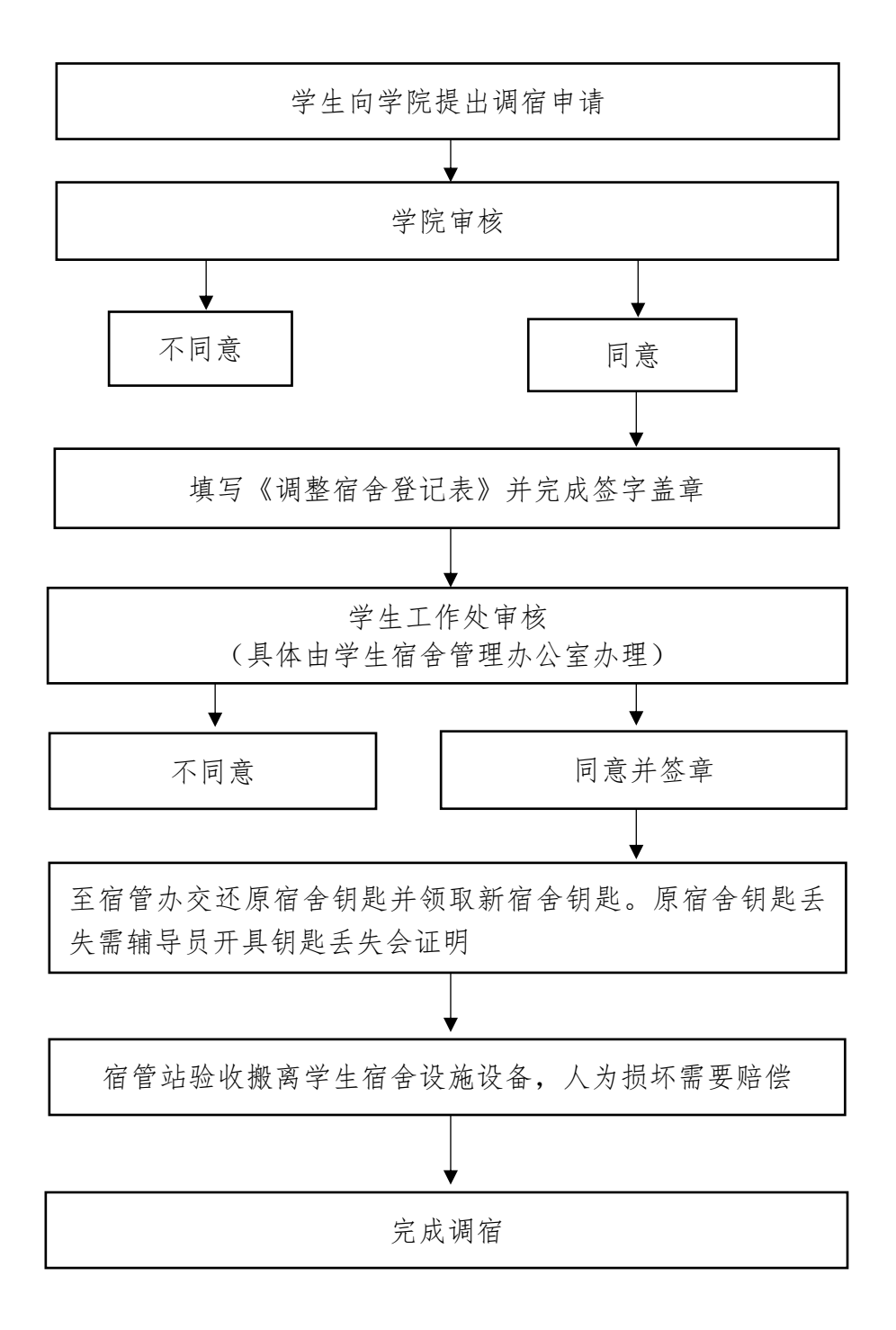

备注: 表格在学生工作处网页"文档下载"栏下载。

## <span id="page-15-0"></span>**学生入住申请流程**

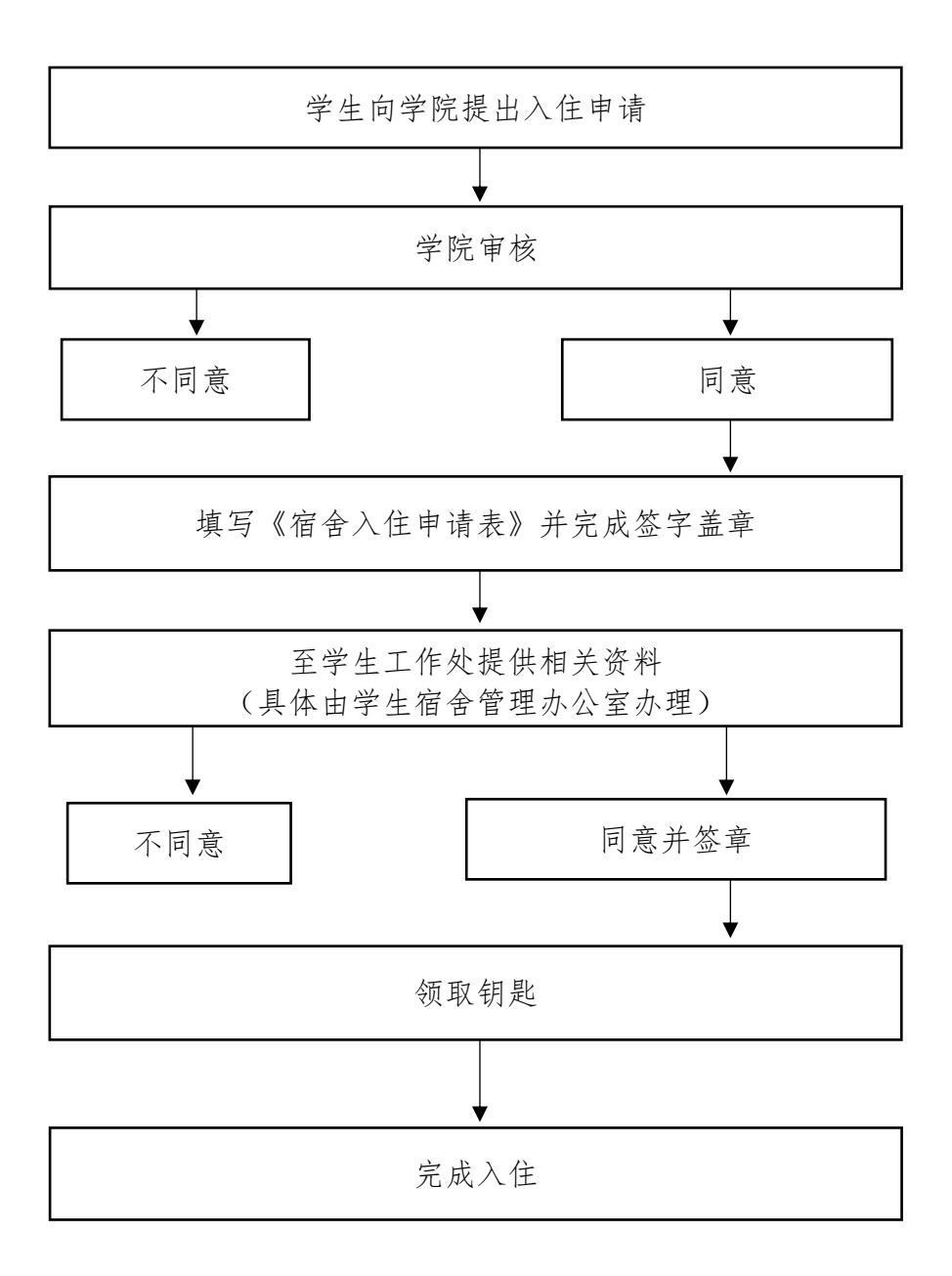

备注:表格在学生工作处网页"文档下载"栏下载。

## <span id="page-16-0"></span>**非毕业生退宿流程**

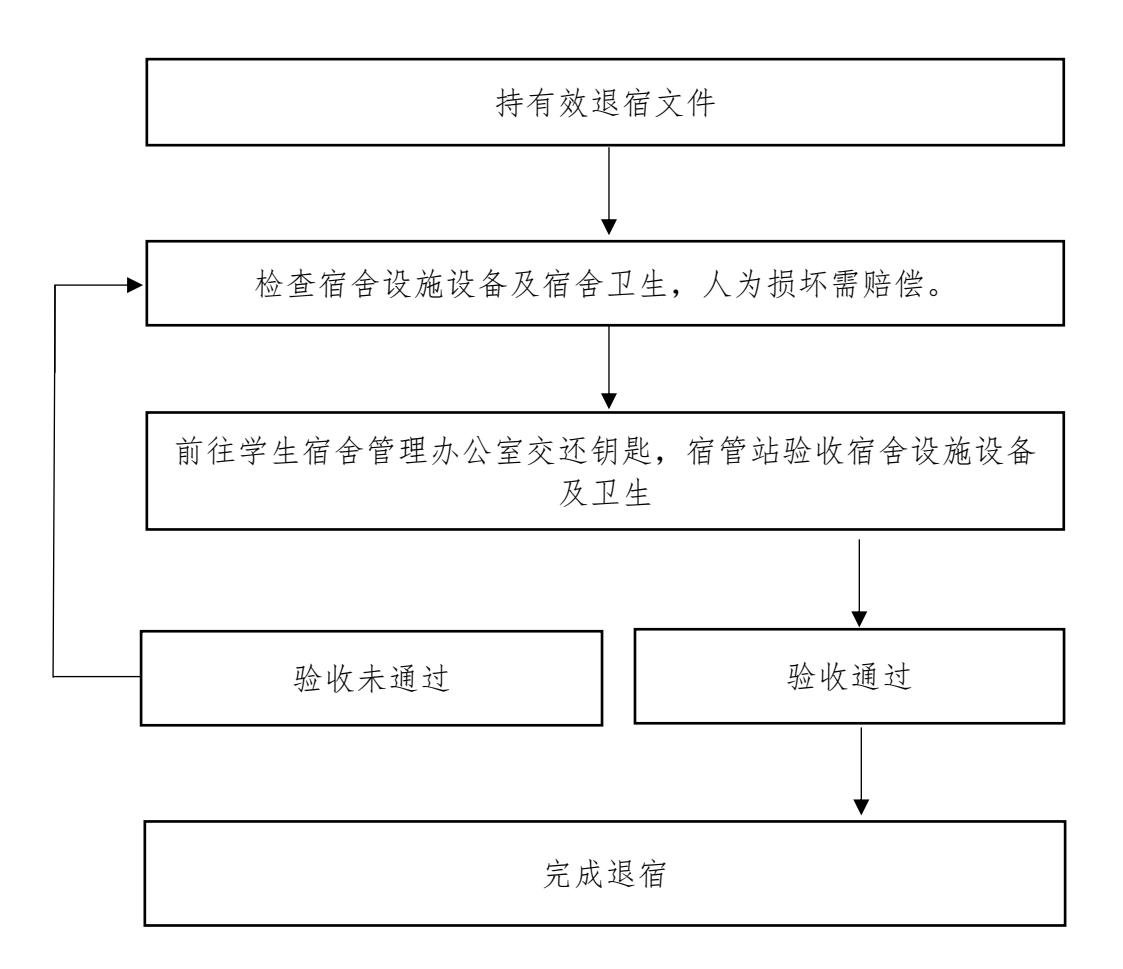

## <span id="page-17-0"></span>**毕业生退宿流程**

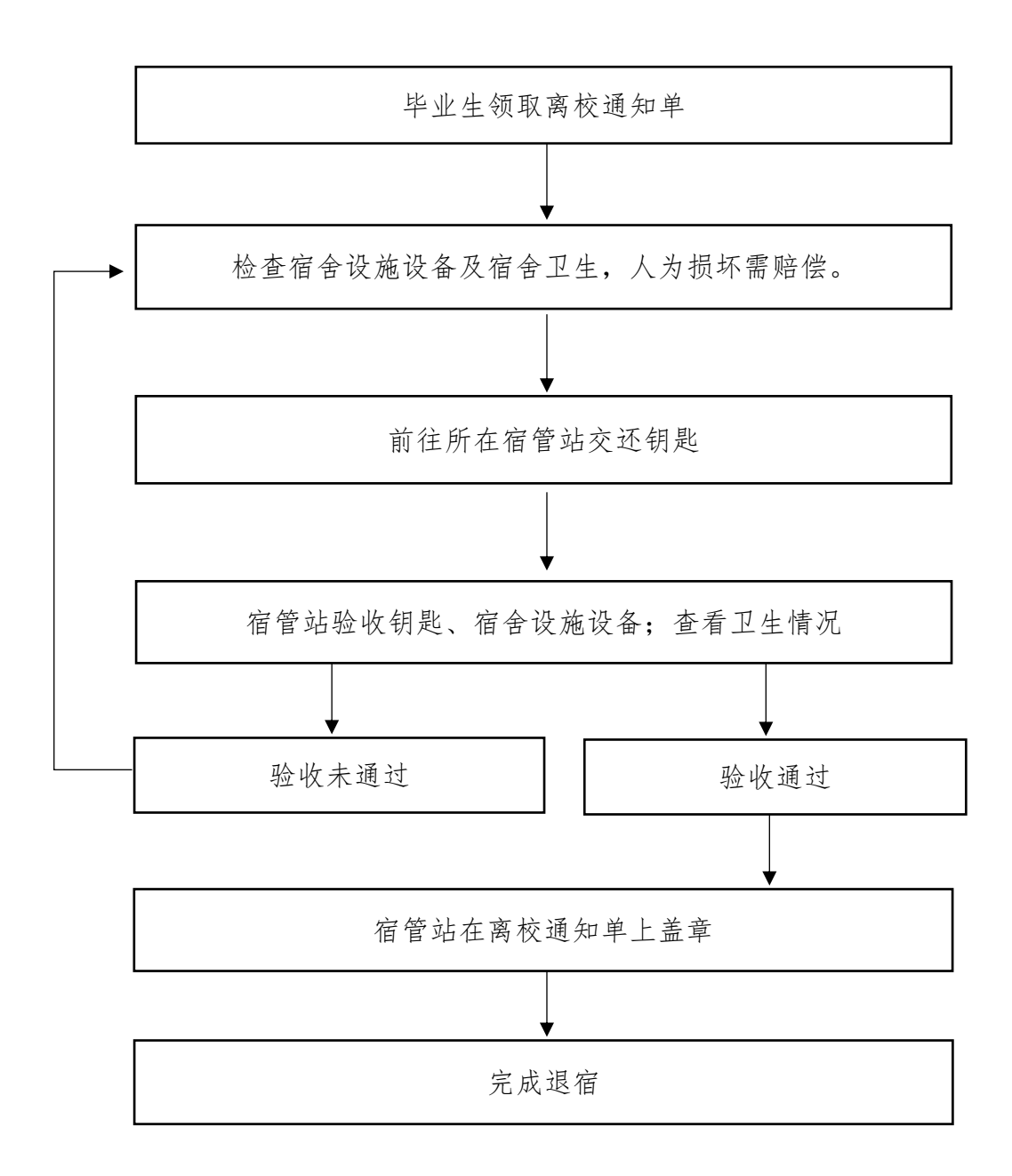